## **NIPR Mobile**

## All of your insurance licensing information at your fingertips

- 1. Search "NIPR Mobile" in the App Store (Apple) or Google Play
- 2. Register by entering your information to receive a verification code
- 3. Submit verification code to pull up your licensing information
- 4. Easy access to NIPRs website
- 5. Submit feedback

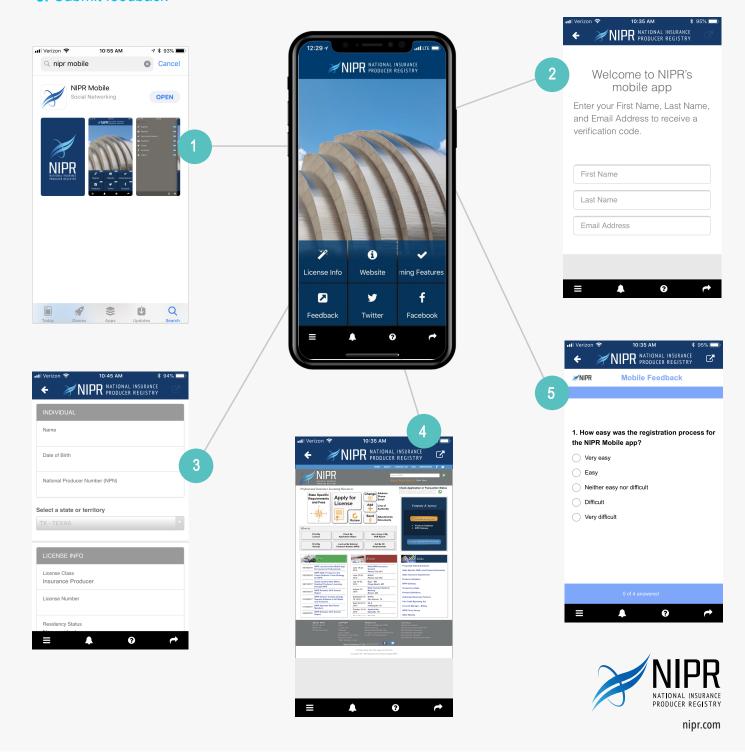